Iphone Manual Update Ios 6 For 3gs Cannot Activating After >>>CLICK HERE<<<

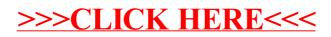